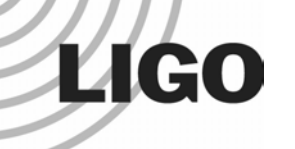

LIGO-G030657-00-E

## **How to Develop a LIGO Search**

**Peter Shawhan**

(LIGO / Caltech)

**NSF ReviewNovember 18, 2003**

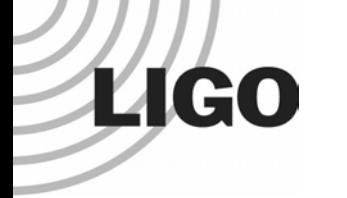

#### **I have an idea for a new search algorithm…**

### **May use Matlab to refine it**

 $\triangleright$  Quick development, built-in visualization, scripting

#### **May want to look at some real data**

- ≻ Tools for remote frame data retrieval: guild, getFrames Both require a valid LDAS username/password
- ¾ Matlab function to read from a frame file: frextract

LIGO

# **Implementing the Algorithm**

#### **I'll write code in C**

### **Link to LAL**

- ¾ Standard data structures, input / output conventions
- $\triangleright$  Fourier transforms and other signal processing functions
- $\triangleright$  Error reporting and handling schema
- ¾ Does impose a certain programming style

#### **I will want to structure my search code intelligently**

- $\triangleright$  Separate algorithm itself from data input
- $\triangleright$  Put all algorithm parameters into a structure

#### **May add enhancements to LAL package(s), or add new one**

### **Can use existing code in CVS repository as examples**

# **Testing and Tuning**

*Two approaches, depending on where I ultimately want to run the code:*

#### **Dynamic Shared Object (DSO) [***LALWrapper***]**

- ¾ Designed to slot into LDAS
- ¾ Test / tune with "standalone wrapper" running on interactive machine
- ¾ Use LDAS to construct input data file (ilwd format)

#### **Self-contained C program [***LALApps***]**

¾ Use LAL support functions to read data, calibration, etc. from disk

#### **May write to a verbose log file for debugging, dump intermediate products and view them with Matlab, etc.**

LIGO

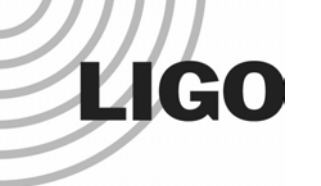

## **Running the Search on Lots of Data**

#### **First, I have to know what data to analyze…**

- $\triangleright$  Web site with lists of "segments", with data quality flags
- **≻ segwizard graphical interface, segments Tcl library**

#### **Run a DSO in LDAS**

- ≻ Tool for remote job execution: Idasjob Tcl library
- ¾ Searches generally use a "loop script" written in Tcl
- ¾ Event candidates go into LDAS database
- $\triangleright$  Other output can go to disk files

#### **Run a self-contained C program on a Condor cluster**

- $\triangleright$  Again, need a script to define all the jobs with appropriate parameters
- ¾ Write a script to construct a "directed acyclic graph" (DAG)

¾ Output goes to disk files (*e.g.* event candidates in LIGO\_LW format, using LAL functions)

 $\triangleright$  Grid computing is a natural extension of this approach

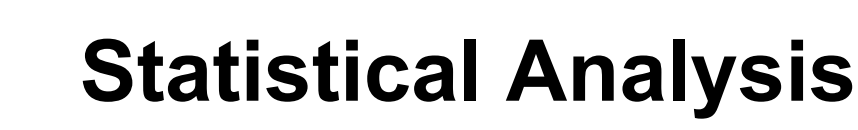

#### **Coincidence and statistical analysis**

- ¾ Tools to retrieve event candidates from LDAS database: guild, getMeta
- ¾ For either environment, event candidates end up in LIGO\_LW files
- ¾ Event lists can be read into Matlab (readMeta function), ROOT (eventTool extension), or a C program (metaio parsing library)

#### **The details of the analysis depend on the search**

- $\triangleright$  Coincidence requirements
- $\triangleright$  Vetoes, other cuts
- $\triangleright$  Background estimation

#### **May do follow-up processing,** *e.g.* **cross-correlate raw data**

- $\triangleright$  Full analysis "pipeline" might be quite complicated
- ¾ Goal is to automate as much as possible, focus on the high-level stuff

**LIGO**